# **[MS-NNTP]: NT LAN Manager (NTLM) Authentication: Network News Transfer Protocol (NNTP) Extension**

#### **Intellectual Property Rights Notice for Open Specifications Documentation**

- **Technical Documentation.** Microsoft publishes Open Specifications documentation for protocols, file formats, languages, standards as well as overviews of the interaction among each of these technologies.
- **Copyrights.** This documentation is covered by Microsoft copyrights. Regardless of any other terms that are contained in the terms of use for the Microsoft website that hosts this documentation, you may make copies of it in order to develop implementations of the technologies described in the Open Specifications and may distribute portions of it in your implementations using these technologies or your documentation as necessary to properly document the implementation. You may also distribute in your implementation, with or without modification, any schema, IDL's, or code samples that are included in the documentation. This permission also applies to any documents that are referenced in the Open Specifications.
- **No Trade Secrets.** Microsoft does not claim any trade secret rights in this documentation.
- **Patents.** Microsoft has patents that may cover your implementations of the technologies described in the Open Specifications. Neither this notice nor Microsoft's delivery of the documentation grants any licenses under those or any other Microsoft patents. However, a given Open Specification may be covered by Microsoft [Open Specification Promise](http://go.microsoft.com/fwlink/?LinkId=214445) or the Community [Promise.](http://go.microsoft.com/fwlink/?LinkId=214448) If you would prefer a written license, or if the technologies described in the Open Specifications are not covered by the Open Specifications Promise or Community Promise, as applicable, patent licenses are available by contacting [iplg@microsoft.com.](mailto:iplg@microsoft.com)
- **Trademarks.** The names of companies and products contained in this documentation may be covered by trademarks or similar intellectual property rights. This notice does not grant any licenses under those rights. For a list of Microsoft trademarks, visit [www.microsoft.com/trademarks.](http://www.microsoft.com/trademarks)
- **Fictitious Names.** The example companies, organizations, products, domain names, email addresses, logos, people, places, and events depicted in this documentation are fictitious. No association with any real company, organization, product, domain name, email address, logo, person, place, or event is intended or should be inferred.

**Reservation of Rights.** All other rights are reserved, and this notice does not grant any rights other than specifically described above, whether by implication, estoppel, or otherwise.

**Tools.** The Open Specifications do not require the use of Microsoft programming tools or programming environments in order for you to develop an implementation. If you have access to Microsoft programming tools and environments you are free to take advantage of them. Certain Open Specifications are intended for use in conjunction with publicly available standard specifications and network programming art, and assumes that the reader either is familiar with the aforementioned material or has immediate access to it.

# **Revision Summary**

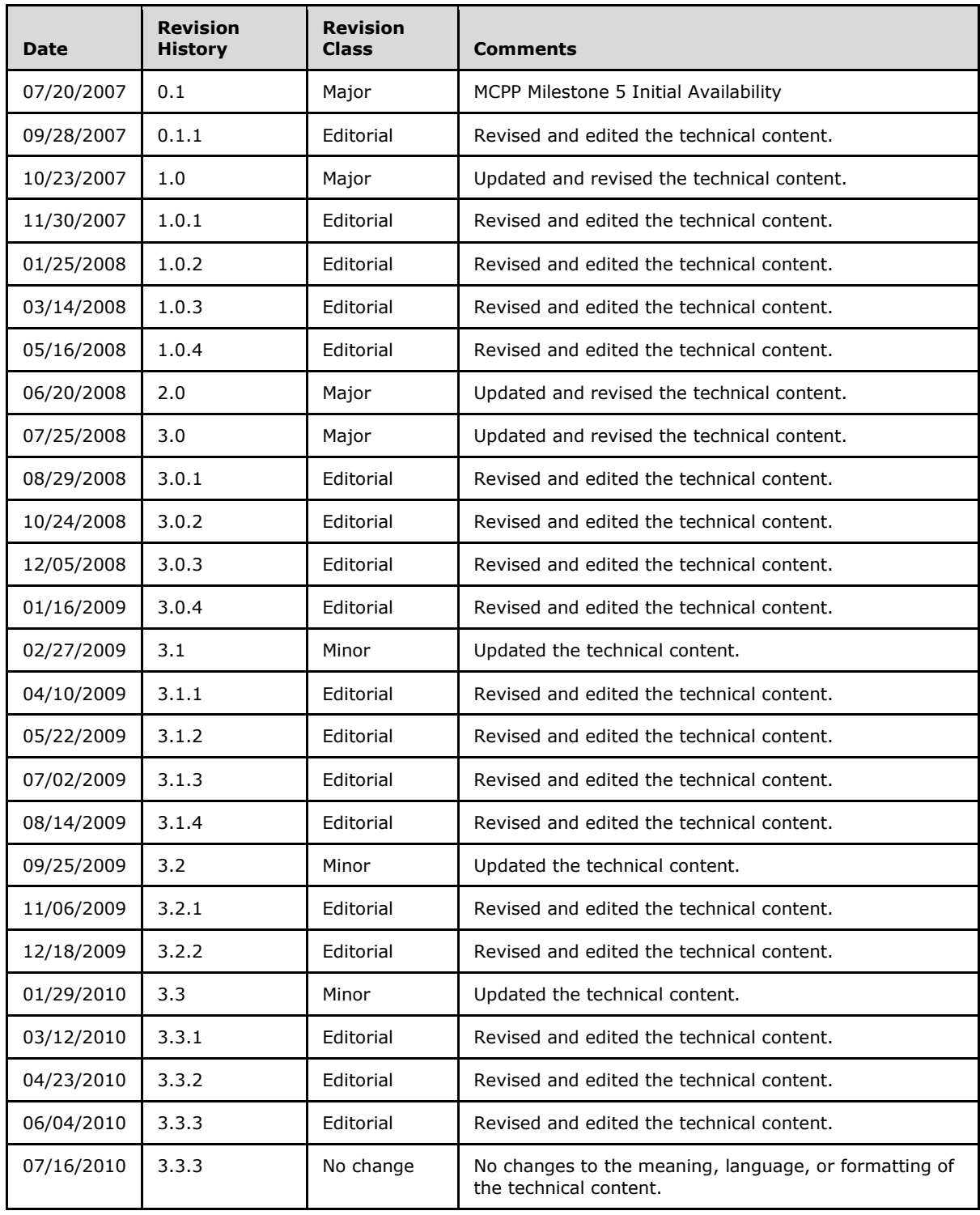

*[MS-NNTP] — v20140502 NT LAN Manager (NTLM) Authentication: Network News Transfer Protocol (NNTP) Extension* 

*Copyright © 2014 Microsoft Corporation.* 

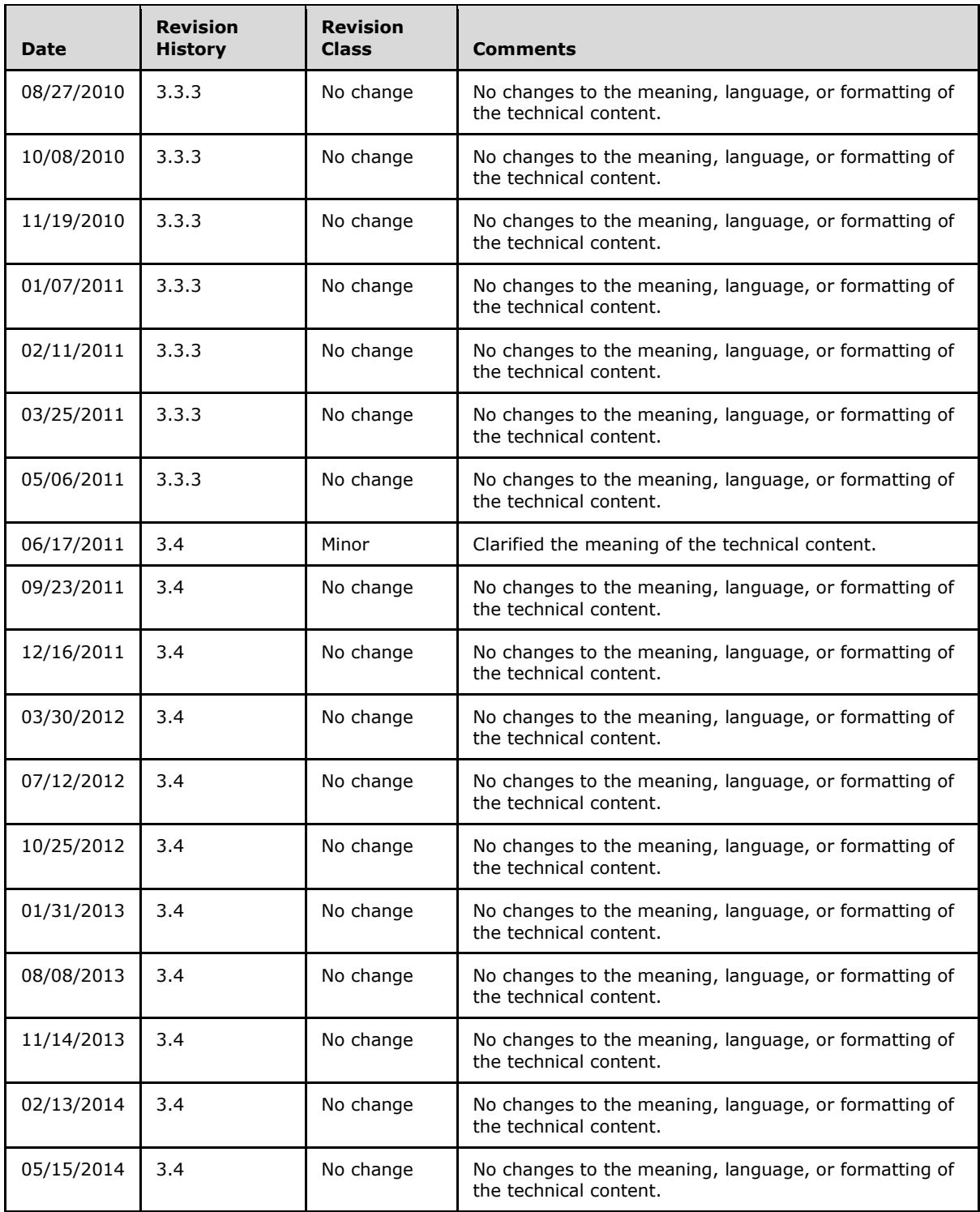

*[MS-NNTP] — v20140502 NT LAN Manager (NTLM) Authentication: Network News Transfer Protocol (NNTP) Extension* 

*Copyright © 2014 Microsoft Corporation.* 

*Release: Thursday, May 15, 2014* 

*3 / 33*

# **Contents**

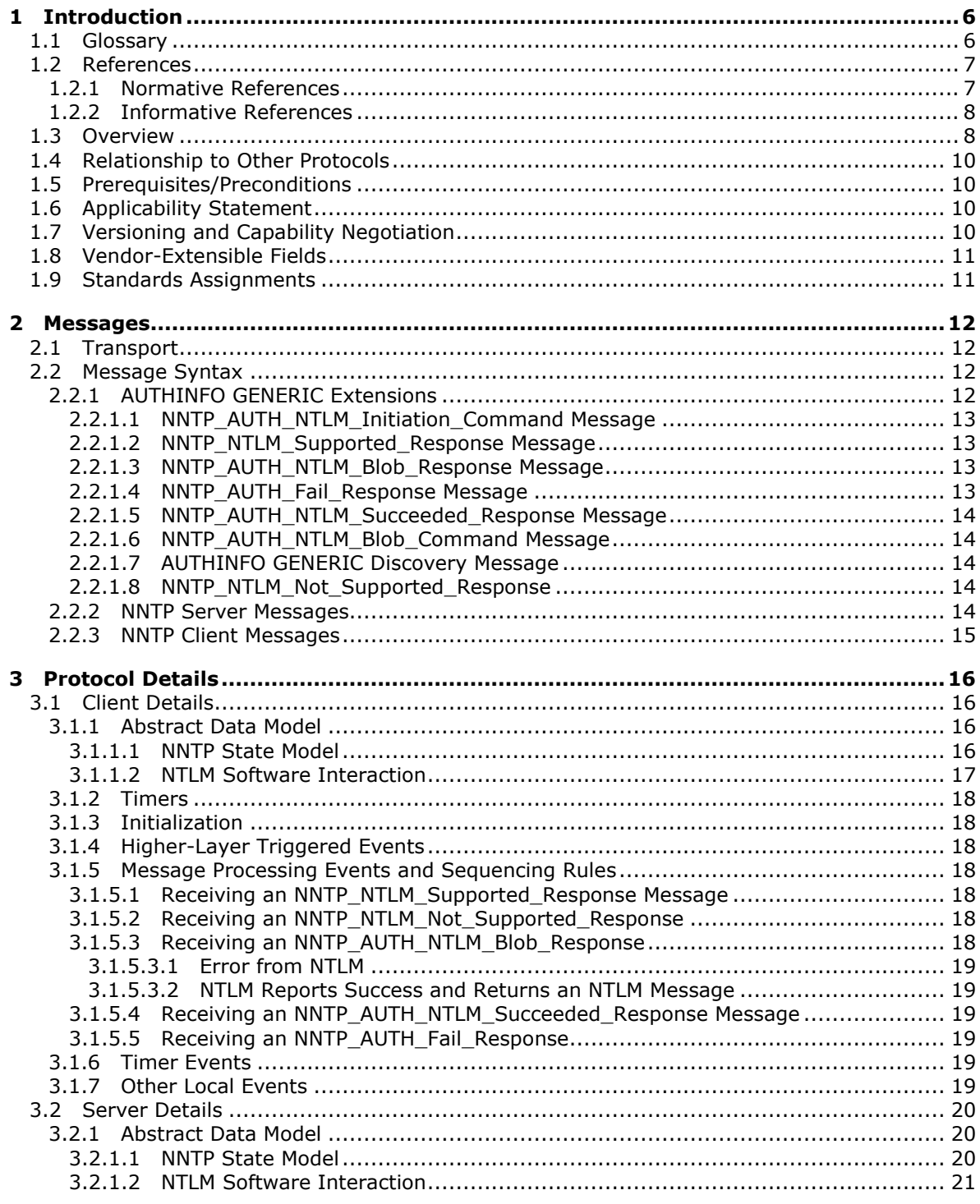

[MS-NNTP] — v20140502<br>NT LAN Manager (NTLM) Authentication: Network News Transfer Protocol (NNTP) Extension

Copyright © 2014 Microsoft Corporation.

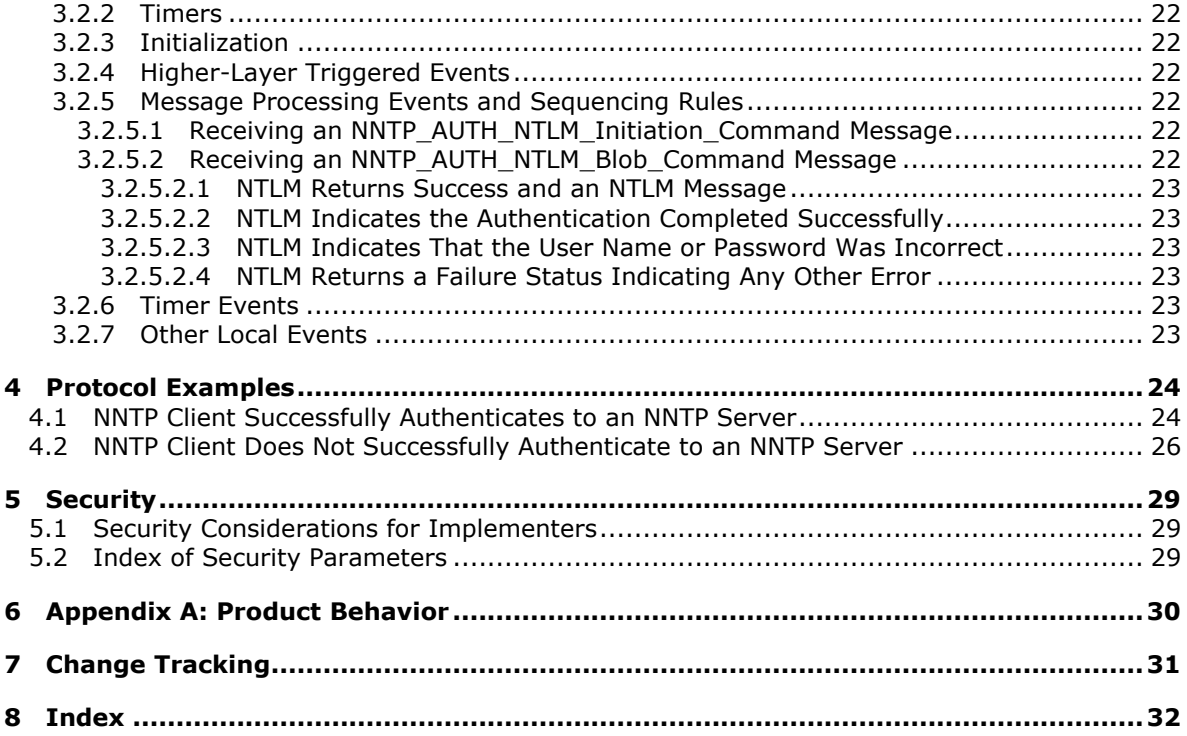

# <span id="page-5-0"></span>**1 Introduction**

<span id="page-5-8"></span>The NT LAN Manager (NTLM) Authentication: Network News Transfer Protocol (NNTP) Extension specifies the use of **[NTLM](%5bMS-GLOS%5d.pdf)** authentication by NNTP to facilitate client authentication to an NNTP server. For more information about NTLM authentication, see [\[MS-NLMP\].](%5bMS-NLMP%5d.pdf)

NNTP specifies a protocol for the distribution, inquiry, retrieval, and posting of news articles by using a reliable stream-based transmission of news. For a detailed definition of NNTP, see [\[RFC977\].](http://go.microsoft.com/fwlink/?LinkId=94679)

This extension uses the NNTP **[AUTHINFO GENERIC command](#page-5-2)** and **[NNTP response](#page-5-3)** codes to negotiate NTLM authentication and send authentication data. The NNTP AUTHINFO GENERIC command is specified in [\[RFC2980\]](http://go.microsoft.com/fwlink/?LinkId=94782) section 3.1.3.

Sections 1.8, 2, and 3 of this specification are normative and can contain the terms MAY, SHOULD, MUST, MUST NOT, and SHOULD NOT as defined in RFC 2119. Sections 1.5 and 1.9 are also normative but cannot contain those terms. All other sections and examples in this specification are informative.

# <span id="page-5-1"></span>**1.1 Glossary**

The following terms are defined in [\[MS-GLOS\]:](%5bMS-GLOS%5d.pdf)

#### <span id="page-5-7"></span>**base64 challenge/response authentication NT LAN Manager (NTLM) Authentication Protocol**

The following terms are specific to this document:

<span id="page-5-2"></span>**AUTHINFO GENERIC Command:** A Network News Transfer Protocol (NNTP) command that is used to send authentication information, as specified in [\[RFC2980\].](http://go.microsoft.com/fwlink/?LinkId=94782) The structure of the AUTHINFO GENERIC command, as used in Network News Transfer Protocol, is:

AUTHINFO GENERIC NTLM<CR><LF>

The authenticator name, as defined in [\[RFC2980\],](http://go.microsoft.com/fwlink/?LinkId=94782) is NTLM. The optional arguments field, as defined in [\[RFC2980\],](http://go.microsoft.com/fwlink/?LinkId=94782) is not used.

<span id="page-5-6"></span>**Connection-Oriented NTLM:** One of the two variants of the [NTLM Authentication Protocol.](%5bMS-NLMP%5d.pdf)

<span id="page-5-3"></span>**NNTP response:** A message that is sent by an NNTP server in response to a message from an NNTP client. The structure of this message, as specified in [\[RFC977\],](http://go.microsoft.com/fwlink/?LinkId=94679) is:

<nnn> <response text><CR><LF>

- <span id="page-5-5"></span>**NTLM AUTHENTICATE\_MESSAGE:** A packet that defines an NTLM authenticate message that is sent from the client to the server after the CHALLENGE\_MESSAGE packet is processed by the client. The message structure and other details of this packet are specified in [MS-NLMP].
- <span id="page-5-4"></span>**NTLM CHALLENGE\_MESSAGE:** A packet that defines an NTLM challenge message that is sent from the server to the client. The CHALLENGE\_MESSAGE packet is generated by the local **NTLM software** and passed to the application that supports embedded NTLM authentication.

*Copyright © 2014 Microsoft Corporation.* 

This message is used by the server to challenge the client to prove the client's identity. The message structure and other details of this packet are specified in [MS-NLMP].

- <span id="page-6-2"></span>**NTLM message:** A message that carries NTLM authentication information. Its payload data is passed to the application that supports embedded NTLM authentication by the **NTLM software** that is installed on the local computer. NTLM messages are transmitted between the client and server that are embedded in the application protocol that is using NTLM authentication. There are three types of NTLM messages:
	- NEGOTIATE\_MESSAGE
	- CHALLENGE\_MESSAGE
	- **AUTHENTICATE MESSAGE**
- <span id="page-6-4"></span>**NTLM NEGOTIATE\_MESSAGE:** A packet that defines an NTLM negotiate message that is sent from the client to the server. The NEGOTIATE\_MESSAGE packet is generated by the local **NTLM software** and passed to the application that supports embedded NTLM authentication. This message allows the client to specify its supported NTLM options to the server. The message structure and other details are specified in [MS-NLMP].
- <span id="page-6-3"></span>**NTLM software:** Software that implements the NTLM Authentication Protocol, as specified in [MS-NLMP].
- **MAY, SHOULD, MUST, SHOULD NOT, MUST NOT:** These terms (in all caps) are used as described in [\[RFC2119\].](http://go.microsoft.com/fwlink/?LinkId=90317) All statements of optional behavior use either MAY, SHOULD, or SHOULD NOT.

# <span id="page-6-0"></span>**1.2 References**

References to Microsoft Open Specifications documentation do not include a publishing year because links are to the latest version of the documents, which are updated frequently. References to other documents include a publishing year when one is available.

## <span id="page-6-1"></span>**1.2.1 Normative References**

<span id="page-6-5"></span>We conduct frequent surveys of the normative references to assure their continued availability. If you have any issue with finding a normative reference, please contact [dochelp@microsoft.com.](mailto:dochelp@microsoft.com) We will assist you in finding the relevant information.

[MS-NLMP] Microsoft Corporation, ["NT LAN Manager \(NTLM\) Authentication Protocol"](%5bMS-NLMP%5d.pdf).

[RFC977] Kantor, B., and Lapsley, P., "Network News Transfer Protocol", RFC 977, February, 1986, [http://www.ietf.org/rfc/rfc977.txt](http://go.microsoft.com/fwlink/?LinkId=94679)

[RFC1521] Borenstein, N., and Freed, N., "MIME (Multipurpose Internet Mail Extensions) Part One: Mechanisms for Specifying and Describing the Format of Internet Message Bodies", RFC 1521, September, 1993, [http://www.ietf.org/rfc/rfc1521.txt](http://go.microsoft.com/fwlink/?LinkId=94433)

[RFC2980] Barber, S., "Common NNTP Extensions", RFC 2980, October 2000, [http://www.ietf.org/rfc/rfc2980.txt](http://go.microsoft.com/fwlink/?LinkId=94782)

[RFC4234] Crocker, D., Ed., and Overell, P., "Augmented BNF for Syntax Specifications: ABNF", RFC 4234, October 2005, [http://www.ietf.org/rfc/rfc4234.txt](http://go.microsoft.com/fwlink/?LinkId=90462)

[RFC2119] Bradner, S., "Key words for use in RFCs to Indicate Requirement Levels", BCP 14, RFC 2119, March 1997, [http://www.rfc-editor.org/rfc/rfc2119.txt](http://go.microsoft.com/fwlink/?LinkId=90317)

*[MS-NNTP] — v20140502 NT LAN Manager (NTLM) Authentication: Network News Transfer Protocol (NNTP) Extension* 

*Copyright © 2014 Microsoft Corporation.* 

## <span id="page-7-0"></span>**1.2.2 Informative References**

<span id="page-7-3"></span>[MS-GLOS] Microsoft Corporation, ["Windows Protocols Master Glossary"](%5bMS-GLOS%5d.pdf).

<span id="page-7-4"></span>[SSPI] Microsoft Corporation, "SSPI", [http://msdn.microsoft.com/en-us/library/aa380493.aspx](http://go.microsoft.com/fwlink/?LinkId=90536)

## <span id="page-7-1"></span>**1.3 Overview**

Client applications that connect to the Network News Transport Protocol (NNTP) service that is included in Windows 2000 Server operating system and Windows Server 2003 operating system can use Windows NT LAN Manager (NTLM) authentication.

The NT LAN Manager (NTLM) Authentication: Network News Transfer Protocol (NNTP) Extension specifies how an NNTP client and an NNTP server can use the [NTLM Authentication Protocol,](%5bMS-NLMP%5d.pdf) as specified in [MS-NLMP], so that the NNTP server can authenticate the NNTP client. NTLM is a **[challenge/response authentication](%5bMS-GLOS%5d.pdf)** protocol that depends on the application layer protocols to transport NTLM packets from client to server and from server to client.

The NTLM Authentication: NNTP Extension defines how NNTP is extended to perform authentication by using the NTLM Authentication Protocol. The NNTP standard defines an extensibility mechanism for arbitrary authentication protocols to be plugged into the core protocol. This mechanism is the AUTHINFO GENERIC mechanism, as specified in [\[RFC2980\]](http://go.microsoft.com/fwlink/?LinkId=94782) section 3.1.3. A client that requests NTLM authentication and a server that processes the authentication must stay within the framework of the AUTHINFO GENERIC mechanism.

The NTLM Authentication: NNTP Extension is an embedded protocol in which NTLM authentication data is first transformed into a **[base64](%5bMS-GLOS%5d.pdf)** representation and then formatted by padding with NNTP status codes and NNTP keywords as defined by the AUTHINFO GENERIC mechanism. The base64 encoding and formatting are rudimentary and solely intended to make the NTLM data look like other NNTP commands and responses. The following diagram illustrates the sequence of transformations that are performed on an **[NTLM message](#page-6-2)** to produce a message that can be sent over NNTP.

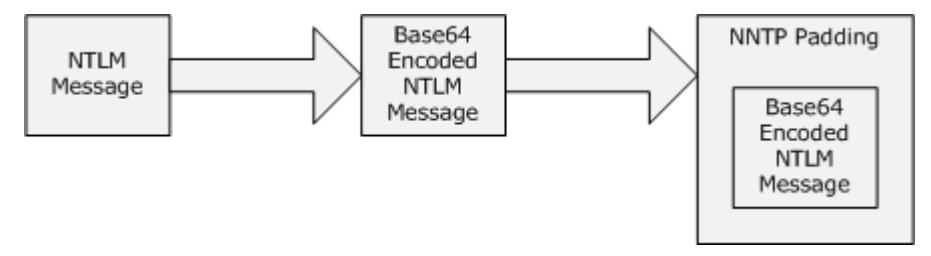

#### **Figure 1: Relationship between NTLM message and NNTP: NTLM Authentication Protocol message**

The NTLM Authentication: NNTP Extension is a pass-through protocol that does not specify the structure of NTLM information. Instead, the protocol relies on the software that implements the NTLM Authentication Protocol, as specified in [MS-NLMP], to process each NTLM message to be sent or received.

<span id="page-7-2"></span>The NTLM Authentication: NNTP Extension defines a server role and a client role. $<1>$ 

When NNTP wants to perform an NTLM authentication, it needs to interact with the **[NTLM software](#page-6-3)** appropriately. Below is an overview of this interaction.

If acting as an NNTP client:

1. The NTLM software returns the first NTLM message to the client, to be sent to the server.

*Copyright © 2014 Microsoft Corporation.* 

- 2. The client should apply the base64 encoding and NNTP-padding transformations that were mentioned earlier and are described in detail later in this document in order to produce an NNTP message and send this message to the server.
- 3. The client should wait for a response from the server. When the response is received, the client checks to see whether it indicates the end of authentication (success or failure), or that authentication is continuing.
- 4. If the authentication is continuing, the response message is stripped of the NNTP padding, base64 decoded, and passed into the NTLM software, upon which the NTLM software may return another NTLM message that needs to be sent to the server. Steps 2 through 4 are repeated until authentication succeeds or fails.

If acting as an NNTP server:

- 1. The server waits to receive the first NNTP authentication message from the client.
- 2. When an NNTP message is received from the client, the NNTP padding is removed, the message is base64 decoded, and the resulting NTLM message is passed into the NTLM software.
- 3. The NTLM software will return a status that indicates whether authentication completed successfully or authentication failed, or whether more NTLM messages need to be exchanged to complete the authentication.
- 4. If the authentication is continuing, the NTLM software will return an NTLM message that needs to be sent to the server. This message is base64 encoded, and the NNTP padding is applied and sent to the client. Steps 2 through 4 are repeated until authentication succeeds or fails.

The sequence that follows shows the typical flow of packets between client and server after NTLM authentication has been selected.

- 1. The NNTP client sends an **[NTLM NEGOTIATE\\_MESSAGE](#page-6-4)** that is embedded in an [NNTP\\_AUTH\\_NTLM\\_Blob\\_Command](#page-11-4) packet to the server.
- 2. The NNTP client sends an NTLM NEGOTIATE\_MESSAGE, and the NNTP server sends an **[NTLM](#page-5-4)  [CHALLENGE\\_MESSAGE](#page-5-4)** that is embedded in an NNTP packet to the client.
- 3. In response, the NNTP client sends an **[NTLM AUTHENTICATE\\_MESSAGE](#page-5-5)** that is embedded in an NNTP packet.
- 4. The server then sends an NNTP response to the client to successfully complete the authentication process.

The NTLM NEGOTIATE\_MESSAGE, NTLM CHALLENGE\_MESSAGE, and NTLM AUTHENTICATE\_MESSAGE packets contain NTLM authentication data that must be processed by the NTLM software that is installed on the local computer. How to retrieve and process the NTLM message is specified in [MS-NLMP].

Implementers of the NTLM Authentication: NNTP Extension must have a working knowledge of:

- NNTP, as specified in [\[RFC977\]](http://go.microsoft.com/fwlink/?LinkId=94679) and [\[RFC2980\].](http://go.microsoft.com/fwlink/?LinkId=94782)
- The Multipurpose Internet Mail Extensions (MIME) base64 encoding method, as specified in [\[RFC1521\].](http://go.microsoft.com/fwlink/?LinkId=94433)
- The NTLM Authentication Protocol, as specified in [MS-NLMP].

*Copyright © 2014 Microsoft Corporation.* 

# <span id="page-9-0"></span>**1.4 Relationship to Other Protocols**

<span id="page-9-8"></span>The NT LAN Manager (NTLM) Authentication: Network News Transfer Protocol (NNTP) Extension uses the NNTP AUTHINFO GENERIC extension mechanism, as specified in [\[RFC2980\],](http://go.microsoft.com/fwlink/?LinkId=94782) and is an embedded protocol. Unlike stand-alone application protocols, such as Telnet or the Hypertext Transfer Protocol (HTTP), the packets for this protocol extension are embedded in NNTP commands and server responses.

This extension specifies only the sequence in which an NNTP server and NNTP client must exchange NTLM messages in order to successfully authenticate the client to the server. It does not specify how the client obtains NTLM messages from the local NTLM software or how the NNTP server should process NTLM messages.

The NNTP client and NNTP server implementations depend on the availability of an implementation of the [NTLM Authentication Protocol,](%5bMS-NLMP%5d.pdf) as specified in [MS-NLMP], in order to obtain and process NTLM messages; and depend on the availability of the base64 encoding and decoding mechanisms, as specified in [\[RFC1521\],](http://go.microsoft.com/fwlink/?LinkId=94433) to encode and decode the NTLM messages that are embedded in NNTP packets.

#### <span id="page-9-1"></span>**1.5 Prerequisites/Preconditions**

<span id="page-9-7"></span><span id="page-9-4"></span>Because the NTLM Authentication: NNTP Extension depends on NTLM to authenticate the client to the server, both server and client must have access to an implementation of the [NTLM](%5bMS-NLMP%5d.pdf)  [Authentication Protocol,](%5bMS-NLMP%5d.pdf) as specified in [MS-NLMP], that is capable of supporting **[connection](#page-5-6)[oriented NTLM](#page-5-6)**[.<2>](#page-29-2)

# <span id="page-9-2"></span>**1.6 Applicability Statement**

<span id="page-9-5"></span>The NTLM Authentication: NNTP Extension must be used only when implementing an NNTP client that needs to authenticate to an NNTP server by using NTLM authentication.

### <span id="page-9-3"></span>**1.7 Versioning and Capability Negotiation**

<span id="page-9-6"></span>This document covers versioning issues for the NTLM Authentication: NNTP Extension in the following areas:

- Security and Authentication Methods: The NTLM Authentication: NNTP Extension supports the NTLMv1 and NTLMv2 authentication methods, as specified in [\[MS-NLMP\].](%5bMS-NLMP%5d.pdf)
- Capability Negotiation: NNTP does not support the negotiation of which NTLM Authentication Protocol version to use. Instead, the NTLM Authentication Protocol version must be configured on both the client and the server prior to authentication. Mismatches of NTLM Authentication Protocol versions are handled by the NTLM Authentication Protocol implementation, and not by NNTP.

RFC 2980, as specified in [\[RFC2980\],](http://go.microsoft.com/fwlink/?LinkId=94782) does document the framework within which NNTP clients may discover (and NNTP servers may advertise) the ability to perform any authentication mechanism, including NTLM in particular.

The client discovers whether the server supports NTLM authentication by using the AUTHINFO GENERIC command, which is issued without arguments. The server responds with a list of supported authentication mechanisms. If NTLM is supported, the server will include the word "NTLM" in the list. The messages involved are formally described in other sections of this document.

*Copyright © 2014 Microsoft Corporation.* 

## <span id="page-10-0"></span>**1.8 Vendor-Extensible Fields**

<span id="page-10-3"></span><span id="page-10-2"></span>The NTLM Authentication: NNTP Extension does not have any vendor-extensible fields.

## <span id="page-10-1"></span>**1.9 Standards Assignments**

The NTLM Authentication: NNTP Extension does not use any standards assignments.

*Copyright © 2014 Microsoft Corporation.* 

# <span id="page-11-0"></span>**2 Messages**

<span id="page-11-6"></span>The following sections specify how NTLM Authentication: NNTP Extension messages are transported and message syntax.

## <span id="page-11-1"></span>**2.1 Transport**

<span id="page-11-7"></span>The NTLM Authentication: NNTP Extension does not establish transport connections. Instead, extension messages are encapsulated in NNTP commands and responses. Section [2.2](#page-11-5) specifies how these messages MUST be encapsulated in NNTP commands.

## <span id="page-11-2"></span>**2.2 Message Syntax**

<span id="page-11-5"></span>The NTLM Authentication: NNTP Extension messages are divided into three categories, depending on whether the message was sent by the server or the client. The message categories are:

- **[AUTHINFO GENERIC Extensions](#page-11-4)**
- **[NNTP Server Messages](#page-13-5)**
- **[NNTP Client Messages](#page-14-1)**

The formal syntax of messages is provided in Augmented Backus-Naur Form (ABNF), as specified in [\[RFC4234\].](http://go.microsoft.com/fwlink/?LinkId=90462)

## <span id="page-11-3"></span>**2.2.1 AUTHINFO GENERIC Extensions**

<span id="page-11-4"></span>The first category of NNTP messages are messages that fall within the AUTHINFO GENERIC extensibility framework. These messages are defined in [\[RFC2980\].](http://go.microsoft.com/fwlink/?LinkId=94782) Some of the messages have parameters that require customzation by the extensibility mechanism, such as NTLM. This section describes the customizations that are introduced by the NTLM Authentication: NNTP Extension.

In addition to the messages specified in this section, the NNTP server returns a failure status code, as defined by [\[RFC2980\],](http://go.microsoft.com/fwlink/?LinkId=94782) if NTLM is not supported. This message is a standard message that is defined by the NNTP standard and is not discussed here. This message is referred to as NNTP\_NTLM\_Not\_Supported\_Response in this document.

During every part of the authentication exchange, the client MUST parse the status codes on the messages that are sent by the server and interpret them as specified in [\[RFC2980\].](http://go.microsoft.com/fwlink/?LinkId=94782) The status codes define various states, such as success in authenticating, failure to authenticate, and any other arbitrary failures that the software might encounter.

The client can receive any one of the following responses during authentication. The syntax and meaning of all these messages are completely defined in [\[RFC2980\]](http://go.microsoft.com/fwlink/?LinkId=94782)—except for the first message, for which [\[RFC2980\]](http://go.microsoft.com/fwlink/?LinkId=94782) does not define the data that is encapsulated in the NNTP message, and leaves the definition and processing of that data to the extension mechanism. This specification focuses on defining that data. The potential response messages received by the client are:

- [NNTP\\_AUTH\\_NTLM\\_Blob\\_Response](#page-12-4)
- [NNTP\\_AUTH\\_Fail\\_Response](#page-12-5)
- **[NNTP\\_AUTH\\_NTLM\\_Succeeded\\_Response](#page-13-6)**
- NNTP\_AUTH\_Other\_Failure\_Response, which is actually a class of messages whose syntax and interpretation are defined in [\[RFC2980\]](http://go.microsoft.com/fwlink/?LinkId=94782) and [\[RFC977\].](http://go.microsoft.com/fwlink/?LinkId=94679) They indicate an abnormal termination of

*Copyright © 2014 Microsoft Corporation.* 

*Release: Thursday, May 15, 2014* 

*12 / 33*

<span id="page-12-6"></span>the NTLM authentication negotiation, which can occur for various reasons such as software errors or lack of system resources. For the purposes of this document, NNTP\_AUTH\_Other\_Failure\_Response is defined as any NNTP message other than NNTP\_AUTH\_NTLM\_Succeeded\_Response, NNTP\_AUTH\_Fail\_Response and NNTP\_AUTH\_NTLM\_Blob\_Response. The interpretation of NNTP\_AUTH\_Other\_Failure\_Response, and the suggested client action when receiving such a message, is defined in [\[RFC2980\].](http://go.microsoft.com/fwlink/?LinkId=94782) This message represents an exit from AUTH and is, as such, not really part of AUTH negotiation.

# <span id="page-12-0"></span>**2.2.1.1 NNTP\_AUTH\_NTLM\_Initiation\_Command Message**

Section 3.1.3 of [\[RFC2980\]](http://go.microsoft.com/fwlink/?LinkId=94782) defines the syntax of the AUTHINFO GENERIC command that is used to initiate authentication. The *authenticator* parameter MUST be the string "NTLM" for the NTLM Authentication: NNTP Extension. The optional *arguments* parameter MUST NOT be used. The command to initiate an NTLM conversation by a client is shown below in ABNF form. This message is referred to as **NNTP\_AUTH\_NTLM\_Initiation\_Command** in this document:

<span id="page-12-7"></span>AUTHINFO GENERIC NTLM<CR><LF>

#### <span id="page-12-1"></span>**2.2.1.2 NNTP\_NTLM\_Supported\_Response Message**

If NTLM is supported, the NNTP server will respond with an NNTP message that is prefixed with a status code of 381 to indicate that NTLM is supported. The only useful data in this message is the status code 381. The remaining data is human-readable data and has no impact on the authentication. The syntax of this command in ABNF form is shown below. This message is referred to as **NNTP\_NTLM\_Supported\_Response** in this document.

<span id="page-12-4"></span>381 <human-readable-string><CR><LF>

<human-readable-string> MUST be ignored by the client.

#### <span id="page-12-2"></span>**2.2.1.3 NNTP\_AUTH\_NTLM\_Blob\_Response Message**

**NNTP\_AUTH\_NTLM\_Blob\_Response** is defined as follows. This message is partially defined in [\[RFC2980\].](http://go.microsoft.com/fwlink/?LinkId=94782) The status code 381 indicates ongoing authentication and indicates that the <base64 encoded-NTLM-message> is to be processed by the authentication software. In this case, the client MUST de-encapsulate the data and pass it to the NTLM software.

```
381 <base64-encoded-NTLM-message><CR><LF>
```
#### <span id="page-12-3"></span>**2.2.1.4 NNTP\_AUTH\_Fail\_Response Message**

**NNTP\_AUTH\_Fail\_Response** is defined as follows. This message is defined in [\[RFC2980\]](http://go.microsoft.com/fwlink/?LinkId=94782) and indicates that the authentication has terminated unsuccessfully—either because the user name or password was incorrect, or due to some other arbitrary error, such as a software or data corruption error.

502 <human-readable-string><CR><LF>

*Copyright © 2014 Microsoft Corporation.* 

# <span id="page-13-0"></span>**2.2.1.5 NNTP\_AUTH\_NTLM\_Succeeded\_Response Message**

**NNTP\_AUTH\_NTLM\_Succeeded\_Response** is defined as follows. This message is defined in [\[RFC2980\]](http://go.microsoft.com/fwlink/?LinkId=94782) and indicates that the authentication negotiation has completed with the client successfully authenticating to the server.

<span id="page-13-7"></span><span id="page-13-6"></span>281 <human-readable-string><CR><LF>

### <span id="page-13-1"></span>**2.2.1.6 NNTP\_AUTH\_NTLM\_Blob\_Command Message**

NTLM messages encapsulated by the client and sent to the server, are referred to as **NNTP\_AUTH\_NTLM\_Blob\_Command** in this document. They have the following syntax, as defined in ABNF, and conform to the prescription of [\[RFC2980\].](http://go.microsoft.com/fwlink/?LinkId=94782)

<span id="page-13-9"></span>AUTHINFO GENERIC < base64-encoded-NTLM-message><CR><LF>

# <span id="page-13-2"></span>**2.2.1.7 AUTHINFO GENERIC Discovery Message**

The NTLM Authentication: NNTP Extension also supports the discovery of supported authentication procedures, as defined in [\[RFC2980\]](http://go.microsoft.com/fwlink/?LinkId=94782) section 3.1.3. When the AUTHINFO GENERIC command is sent to the NNTP server without an authenticator or arguments, the NNTP server will list available authentication mechanisms using the syntax that is defined in [\[RFC2980\].](http://go.microsoft.com/fwlink/?LinkId=94782) The NTLM mechanism is indicated by the string "NTLM", which is returned if NTLM authentication is enabled for the NNTP server.

## <span id="page-13-3"></span>**2.2.1.8 NNTP\_NTLM\_Not\_Supported\_Response**

<span id="page-13-8"></span>If NTLM is not supported, the NNTP server will respond with an NNTP message that is prefixed with a status code of 485 to indicate that NTLM is not supported. The only useful data in this message is the status code of 485. This message is referred to as **NNTP\_NTLM\_Not\_Supported\_Response** in this document.

<span id="page-13-5"></span>485 <human-readable-string><CR><LF>

<human-readable-string> MUST be ignored by the client.

## <span id="page-13-4"></span>**2.2.2 NNTP Server Messages**

This section defines the creation of [NNTP\\_AUTH\\_NTLM\\_Blob\\_Response](#page-12-4) messages. These NTLM messages are sent by the server and MUST be encapsulated as follows, in order to conform to syntax that is specified by the AUTHINFO GENERIC mechanism:

- 1. Use base64 to encode the NTLM message data. Do this because NTLM messages contain data that is outside the ASCII character range, whereas NNTP supports only ASCII characters within the context of the AUTHINFO GENERIC command.
- 2. Prefix the base64-encoded string that is obtained in step 1 with the NNTP response code string "381 " (the ASCII digits 3, 8, and 1 followed by the ASCII space character 0x20).
- 3. Append the <CR> and <LF> characters (ASCII values 0x0D and 0x0A) to the resulting string as required by NNTP.

*Copyright © 2014 Microsoft Corporation.* 

The ABNF definition of a server message is as follows:

381 <br />base64-encoded-NTLM-message><CR><LF>

De-encapsulation of these messages by the client follows reverse logic:

- 1. Remove the <CR> and <LF> characters (ASCII values 0x0D and 0x0A).
- 2. Remove the NNTP response code string "381 " (the ASCII digits 3, 8, and 1 followed by the ASCII space character 0x20).
- <span id="page-14-1"></span>3. Use base64 to decode the NNTP data in order to produce the original NTLM message data.

## <span id="page-14-0"></span>**2.2.3 NNTP Client Messages**

This section defines the processing of [NNTP\\_AUTH\\_NTLM\\_Blob\\_Command](#page-13-7) messages. These NTLM messages are sent by the client and MUST be encapsulated as follows, in order to conform to the syntax of the AUTHINFO GENERIC mechanism:

- 1. Use base64 to encode the NTLM message data. Do this because NTLM messages contain data that is outside the ASCII character range, whereas NNTP only supports ASCII characters in context of the AUTHINFO GENERIC command.
- 2. Prefix the base64-encoded string that is obtained in step 1 with the ASCII string "AUTHINFO GENERIC " (the casing of the "AUTHINFO GENERIC " characters does not matter).
- 3. Append the <CR> and <LF> characters (ASCII values 0x0D and 0x0A) to the resulting string, as required by NNTP.

The ABNF definition of a client message is as follows:

AUTHINFO GENERIC <br/>base64-encoded-NTLM-message><CR><LF>

De-encapsulation of these messages by the server follows the reverse logic:

- 1. Remove the <CR> and <LF> characters (ASCII values 0x0D and 0x0A).
- 2. Remove the prefix string "AUTHINFO GENERIC " (the casing of the characters does not matter).
- 3. Use base64 to decode the NNTP data in order to produce the original NTLM message data.

*Copyright © 2014 Microsoft Corporation.* 

# <span id="page-15-0"></span>**3 Protocol Details**

<span id="page-15-5"></span>The following sections specify details of the NTLM Authentication: NNTP Extension, including abstract data models and message processing rules.

# <span id="page-15-1"></span>**3.1 Client Details**

# <span id="page-15-2"></span>**3.1.1 Abstract Data Model**

## <span id="page-15-3"></span>**3.1.1.1 NNTP State Model**

<span id="page-15-6"></span><span id="page-15-4"></span>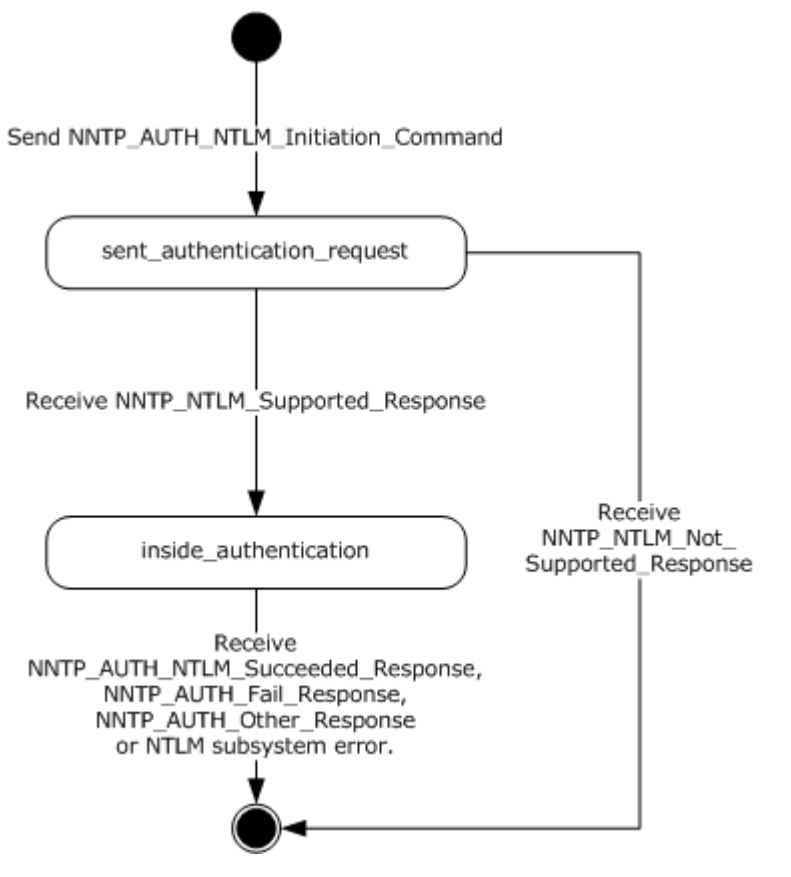

## **Figure 2: Client state model for NNTP\_NTLM authentication**

The abstract data model for NTLM Authentication: NNTP Extension has the following states:

#### 1. **start**

This is the state of the client before the [NNTP\\_AUTH\\_NTLM\\_Initiation\\_Command](#page-12-6) has been sent.

#### 2. **sent\_authentication\_request**

This is the state of the client after the [NNTP\\_AUTH\\_NTLM\\_Initiation\\_Command](#page-12-6) has been sent.

#### 3. **inside\_authentication**

*Copyright © 2014 Microsoft Corporation.* 

This is the state that a client enters after it has received an [NNTP\\_NTLM\\_Supported\\_Response.](#page-12-7) In this state, the client initializes the NTLM software and repeats the following steps:

- Encapsulates the NTLM message that is returned by the NTLM software into an NNTP message.
- Waits for a response from the server.
- De-encapsulates NNTP message data that is received, if any, from the other party and converts it to NTLM message data.
- Passes it to the NTLM software.
- Sends the NNTP message to the other party.

This state terminates when:

- For the server: the NTLM software reports completion with either a successful or failed authentication status. The server then sends the client an [NNTP\\_AUTH\\_NTLM\\_Succeeded\\_Response](#page-13-6) message or [NNTP\\_AUTH\\_Fail\\_Response](#page-12-5) message, as described in [\[RFC2980\].](http://go.microsoft.com/fwlink/?LinkId=94782)
- For the client: an [NNTP\\_AUTH\\_NTLM\\_Succeeded\\_Response](#page-13-6) message or [NNTP\\_AUTH\\_Fail\\_Response](#page-12-5) message is received.
- For either client or server: any failure is reported by the NTLM software.

#### 4. **completed\_authentication**

<span id="page-16-1"></span>This is the state of the client when it exits the inside authentication state. The rules for how the inside authentication state is exited are specified in section  $3.1.5$ .

#### <span id="page-16-0"></span>**3.1.1.2 NTLM Software Interaction**

During the **inside\_authentication** phase, the NNTP client invokes the NTLM software, as described in [\[MS-NLMP\]](%5bMS-NLMP%5d.pdf) section 3.1. The NTLM Authentication Protocol is used with these options:

- 1. The negotiation is a connection-oriented NTLM negotiation.
- 2. None of the flags that are specified in [\[MS-NLMP\]](%5bMS-NLMP%5d.pdf) section 3.1.1 are passed to NTLM.

The following describes how NNTP uses NTLM. Remember that all NTLM messages are encapsulated as in section [2.2.](#page-11-5) The NTLM Authentication Protocol, as specified in [\[MS-NLMP\]](%5bMS-NLMP%5d.pdf) section 3.1.1, describes the data model, internal states, and sequencing of NTLM messages in greater detail:

- 1. The client initiates the authentication by invoking NTLM. NTLM then returns the NTLM NEGOTIATE\_MESSAGE to be sent by the client to the server.
- 2. Subsequently, the exchange of NTLM messages continues as defined by the NTLM Authentication Protocol: The NNTP client encapsulates the NTLM messages before sending them to the server and de-encapsulates NNTP messages to obtain the NTLM message, before giving it to NTLM.
- 3. The NTLM Authentication Protocol completes authentication, either successfully or unsuccessfully, as follows:
	- The server sends the NNTP\_AUTH\_NTLM\_Succeeded\_Response to the client. After receiving this message, the client transitions to the completed\_authentication state and treats the authentication attempt as successful.

*Copyright © 2014 Microsoft Corporation.* 

- The server sends the NNTP\_AUTH\_Fail\_Response to the client. After receiving this message, the client transitions to the completed\_authentication state and treats the authentication attempt as failed.
- The server sends the NNTP\_AUTH\_Other\_Failure\_Response to the client. After receiving this message, the client transitions to the completed\_authentication state and treats the authentication attempt as failed.
- <span id="page-17-13"></span> Failures reported from the NTLM software (which can occur for any reason, including incorrect data being passed in or implementation-specific errors), might be reported to the client by NTLM and cause the client to transition to the completed authentication state.

# <span id="page-17-0"></span>**3.1.2 Timers**

<span id="page-17-9"></span>There are no timers that are specific to authentication.

# <span id="page-17-1"></span>**3.1.3 Initialization**

<span id="page-17-8"></span>There is no protocol-specific initialization.

# <span id="page-17-2"></span>**3.1.4 Higher-Layer Triggered Events**

<span id="page-17-7"></span>There are no higher-layer triggered events in common to all parts of this protocol.

# <span id="page-17-3"></span>**3.1.5 Message Processing Events and Sequencing Rules**

The NTLM Authentication: NNTP Extension is driven by a series of message exchanges between an NNTP server and an NNTP client. The rules that govern the sequencing of commands and the internal states of the client and server are defined by  $[RFC2980]$  and  $[MS-NLMP]$ . Section [3.1.1](#page-15-4) completely defines how the rules that are specified in [\[RFC2980\]](http://go.microsoft.com/fwlink/?LinkId=94782) and [MS-NLMP] govern NNTP authentication.

# <span id="page-17-4"></span>**3.1.5.1 Receiving an NNTP\_NTLM\_Supported\_Response Message**

<span id="page-17-12"></span>The expected state is **sent\_authentication\_request**.

When a client receives this message, it MUST generate the first NTLM message by calling the NTLM software. The NTLM software then generates an NTLM NEGOTIATE\_MESSAGE, as specified in [\[MS-](%5bMS-NLMP%5d.pdf)[NLMP\].](%5bMS-NLMP%5d.pdf) The NTLM message is then encapsulated as previously defined and sent to the server.

<span id="page-17-11"></span>The state of the client is changed to **inside\_authentication**.

## <span id="page-17-5"></span>**3.1.5.2 Receiving an NNTP\_NTLM\_Not\_Supported\_Response**

The expected state is **sent\_authentication\_request**.

<span id="page-17-10"></span>When a client receives this message, it MUST abort the NTLM authentication attempt.

## <span id="page-17-6"></span>**3.1.5.3 Receiving an NNTP\_AUTH\_NTLM\_Blob\_Response**

The expected state is **inside\_authentication**.

When a client receives this message, it MUST de-encapsulate it to obtain the embedded NTLM message and pass it to the NTLM software for processing. The NTLM software may then either report an error or report success, and return an NTLM message to be sent to the server.

*Copyright © 2014 Microsoft Corporation.* 

# <span id="page-18-0"></span>**3.1.5.3.1 Error from NTLM**

If the NTLM software reports an error, the client MUST change its internal state to **completed\_authentication** and assume that the authentication has failed. The client may then take any appropriate action. Typical actions are to attempt other non-authentication–related NNTP commands or to disconnect the connection. This document does not mandate any specific course of action.

## <span id="page-18-1"></span>**3.1.5.3.2 NTLM Reports Success and Returns an NTLM Message**

The NTLM message MUST be encapsulated and sent to the server. No change occurs in the state of the client.

### <span id="page-18-2"></span>**3.1.5.4 Receiving an NNTP\_AUTH\_NTLM\_Succeeded\_Response Message**

<span id="page-18-8"></span>The expected state is **inside\_authentication**.

The NNTP client MUST change its internal state to **completed\_authentication** and assume that the authentication succeeded. The client may then take any appropriate action. This document does not mandate any specific course of action.

# <span id="page-18-3"></span>**3.1.5.5 Receiving an NNTP\_AUTH\_Fail\_Response**

<span id="page-18-7"></span>The expected state is **inside\_authentication**.

The NNTP client MUST change its internal state to **completed\_authentication** and assume that the authentication has failed. The client may then take any appropriate action. This document does not mandate any specific course of action.

#### <span id="page-18-4"></span>**3.1.6 Timer Events**

<span id="page-18-9"></span><span id="page-18-6"></span>None.

## <span id="page-18-5"></span>**3.1.7 Other Local Events**

None.

## <span id="page-19-0"></span>**3.2 Server Details**

# <span id="page-19-1"></span>**3.2.1 Abstract Data Model**

# <span id="page-19-2"></span>**3.2.1.1 NNTP State Model**

<span id="page-19-4"></span><span id="page-19-3"></span>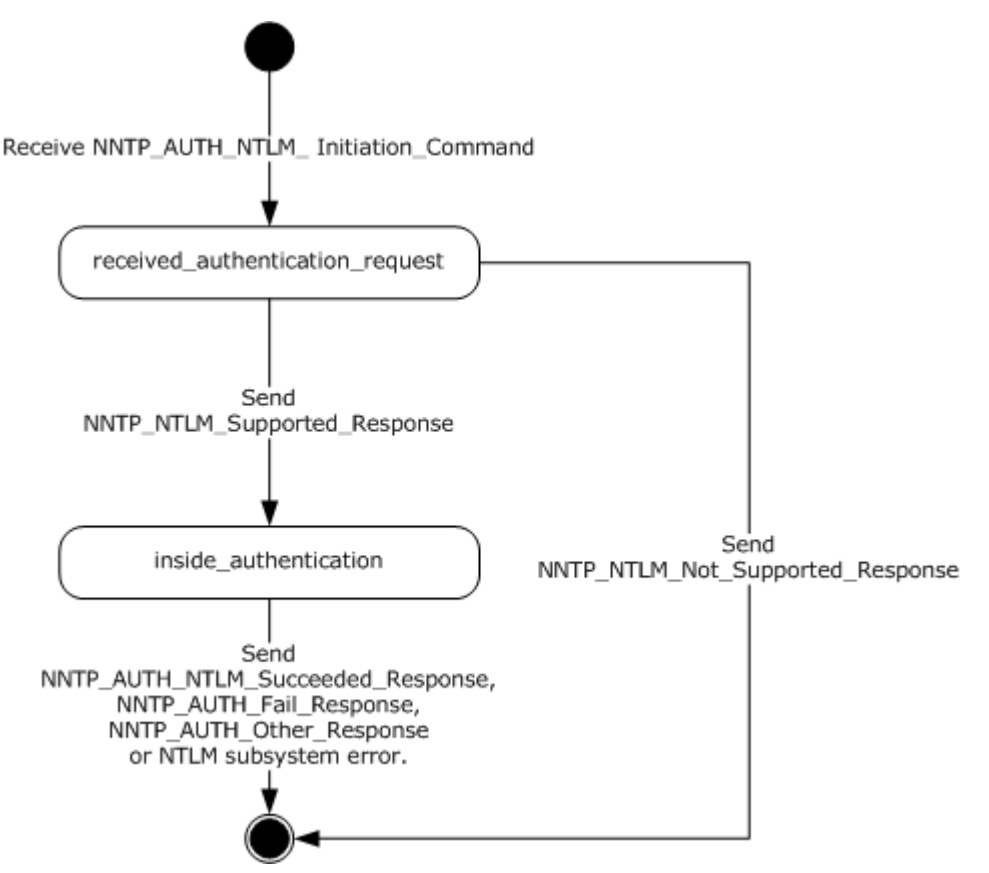

## **Figure 3: Server state model for NNTP\_NTLM authentication**

The abstract data model for NTLM Authentication: NNTP Extension has these states:

#### 1. **start**

This is the state of the server before the [NNTP\\_AUTH\\_NTLM\\_Initiation\\_Command](#page-12-6) has been received.

#### 2. **received\_authentication\_request**

This is the state of the server after the [NNTP\\_AUTH\\_NTLM\\_Initiation\\_Command](#page-12-6) has been received.

#### 3. **inside\_authentication**

This is the state that a server enters after it has sent an [NNTP\\_NTLM\\_Supported\\_Response.](#page-12-7) In this state, the server initializes the NTLM software and repeats the following steps:

Waits for a message from the client.

*[MS-NNTP] — v20140502 NT LAN Manager (NTLM) Authentication: Network News Transfer Protocol (NNTP) Extension* 

*Copyright © 2014 Microsoft Corporation.* 

- De-encapsulates the NNTP message data that is received, if any, from the other party and obtains the embedded NTLM message data.
- Passes it to the NTLM software.
- Encapsulates the NTLM message that is returned by the NTLM software, into an NNTP message.
- Sends the NNTP message to the other party.

This state terminates when:

- The NTLM software reports completion with either a successful or failed authentication status. The server then sends the client an [NNTP\\_AUTH\\_NTLM\\_Succeeded\\_Response](#page-13-6) message or [NNTP\\_AUTH\\_Fail\\_Response](#page-12-5) message, as described in [\[RFC2980\].](http://go.microsoft.com/fwlink/?LinkId=94782)
- Any failure is reported by the NTLM software.

#### 4. **completed\_authentication**

<span id="page-20-1"></span>This is the state of the server when it exits the inside authentication state. The rules for how the inside authentication state is exited are defined in section  $3.2.5$ .

# <span id="page-20-0"></span>**3.2.1.2 NTLM Software Interaction**

During the **inside\_authentication** state, the NNTP server invokes the NTLM software, as described in [\[MS-NLMP\]](%5bMS-NLMP%5d.pdf) section 3.2. The NTLM protocol is used with these options:

- The negotiation is a connection-oriented NTLM negotiation.
- None of the flags that are specified in  $[MS-NLMP]$  section 3.2.1 are passed to NTLM.

The following describes how NNTP uses NTLM. For more information, see [\[MS-NLMP\]](%5bMS-NLMP%5d.pdf) section 3.2.1, which describes the data model and sequencing of NTLM packets in greater detail:

- 1. When the server receives the NTLM NEGOTIATE\_MESSAGE, it passes it to the NTLM software and if the NTLM NEGOTIATE\_MESSAGE was valid, it receives the NTLM CHALLENGE\_MESSAGE in return.
- 2. Subsequently, the exchange of NTLM messages goes on as defined by the NTLM Authentication Protocol: The NNTP server encapsulates the NTLM messages that are returned by NTLM before sending them to the client.
- 3. When the NTLM Authentication Protocol completes authentication, either successfully or unsuccessfully, the NTLM software notifies NNTP.
	- Upon successful completion, the server MUST exit the inside\_authentication state, enter the completed\_authentication state, and send the [NNTP\\_AUTH\\_NTLM\\_Succeeded\\_Response](#page-13-6) to the client. Upon receiving this message, the client MUST also transition to the completed\_authentication state.
	- If a failure occurs because of an incorrect password error, as described in [MS-NLMP] sections [3.3.1](%5bMS-NLMP%5d.pdf) and [3.3.2,](%5bMS-NLMP%5d.pdf) the server MUST enter the completed\_authentication state and send the client an **NNTP** AUTH\_Fail\_Response message.
	- If a failure occurs on the server because of any other reason than an incorrect password error, the server enters the completed\_authentication state and sends the client an

<span id="page-21-11"></span>[NNTP\\_AUTH\\_Fail\\_Response](#page-12-5) message. Upon receiving this message, the client enters the completed\_authentication state.

# <span id="page-21-0"></span>**3.2.2 Timers**

<span id="page-21-8"></span>There are no timers that are specific to authentication.

## <span id="page-21-1"></span>**3.2.3 Initialization**

<span id="page-21-7"></span>There is no protocol-specific initialization.

#### <span id="page-21-2"></span>**3.2.4 Higher-Layer Triggered Events**

There are no higher-layer triggered events in common to all parts of this protocol.

#### <span id="page-21-3"></span>**3.2.5 Message Processing Events and Sequencing Rules**

<span id="page-21-6"></span>The NTLM Authentication: NNTP Extension is driven by a series of message exchanges between an NNTP server and an NNTP client. The rules that govern the sequencing of commands and the internal states of the client and server are defined by [\[RFC2980\]](http://go.microsoft.com/fwlink/?LinkId=94782) and [\[MS-NLMP\].](%5bMS-NLMP%5d.pdf) Section [3.2.1](#page-19-3) completely defines how the rules that are specified in [\[RFC2980\]](http://go.microsoft.com/fwlink/?LinkId=94782) and [MS-NLMP] govern NNTP authentication.

# <span id="page-21-4"></span>**3.2.5.1 Receiving an NNTP\_AUTH\_NTLM\_Initiation\_Command Message**

<span id="page-21-10"></span>The expected state is **start**.

When a server receives this message, it MUST reply with the [NNTP\\_NTLM\\_Supported\\_Response](#page-12-7) message if it supports NTLM and then change its state to the **inside\_authentication** state.

If the server does not support NTLM, it MUST respond with the [NNTP\\_NTLM\\_Not\\_Supported\\_Response](#page-13-8) message, and change its state to the **completed\_authentication** state.

## <span id="page-21-5"></span>**3.2.5.2 Receiving an NNTP\_AUTH\_NTLM\_Blob\_Command Message**

<span id="page-21-9"></span>The expected state is **inside\_authentication**.

When a server receives this message, it MUST de-encapsulate the message, obtain the embedded NTLM message, and pass it to the NTLM software. The NTLM software MUST then take one of the following actions:

- 1. Report success in processing the message and return an NTLM message to continue the authentication.
- 2. Report that authentication completed successfully.
- 3. Report that the authentication failed due to a bad user name or password, as specified in [\[MS-](%5bMS-NLMP%5d.pdf)[NLMP\].](%5bMS-NLMP%5d.pdf)
- 4. Report that the authentication failed, which could be due to some other software error or message corruption.

*Copyright © 2014 Microsoft Corporation.* 

# <span id="page-22-0"></span>**3.2.5.2.1 NTLM Returns Success and an NTLM Message**

The NTLM message MUST be encapsulated and sent to the client. The internal state of the NNTP server remains unchanged.

## <span id="page-22-1"></span>**3.2.5.2.2 NTLM Indicates the Authentication Completed Successfully**

<span id="page-22-6"></span>The server MUST return the [NNTP\\_AUTH\\_NTLM\\_Succeeded\\_Response](#page-13-6) message and change its internal state to **completed\_authentication**[.<3>](#page-29-3)

#### <span id="page-22-2"></span>**3.2.5.2.3 NTLM Indicates That the User Name or Password Was Incorrect**

The server MUST return the [NNTP\\_AUTH\\_Fail\\_Response](#page-12-5) message and change its internal state to **completed\_authentication**.

## <span id="page-22-3"></span>**3.2.5.2.4 NTLM Returns a Failure Status Indicating Any Other Error**

The server MUST return the [NNTP\\_AUTH\\_Fail\\_Response](#page-12-5) message and change its internal state to **completed\_authentication**.

#### <span id="page-22-4"></span>**3.2.6 Timer Events**

<span id="page-22-8"></span><span id="page-22-7"></span>None.

#### <span id="page-22-5"></span>**3.2.7 Other Local Events**

None.

# <span id="page-23-0"></span>**4 Protocol Examples**

The following sections describe operations that are used in a common scenario to illustrate the function of the NTLM Authentication: NNTP Extension.

### <span id="page-23-1"></span>**4.1 NNTP Client Successfully Authenticates to an NNTP Server**

<span id="page-23-2"></span>This section illustrates the NTLM Authentication: NNTP Extension with an example scenario in which an NNTP client successfully authenticates to an NNTP server by using NTLM.

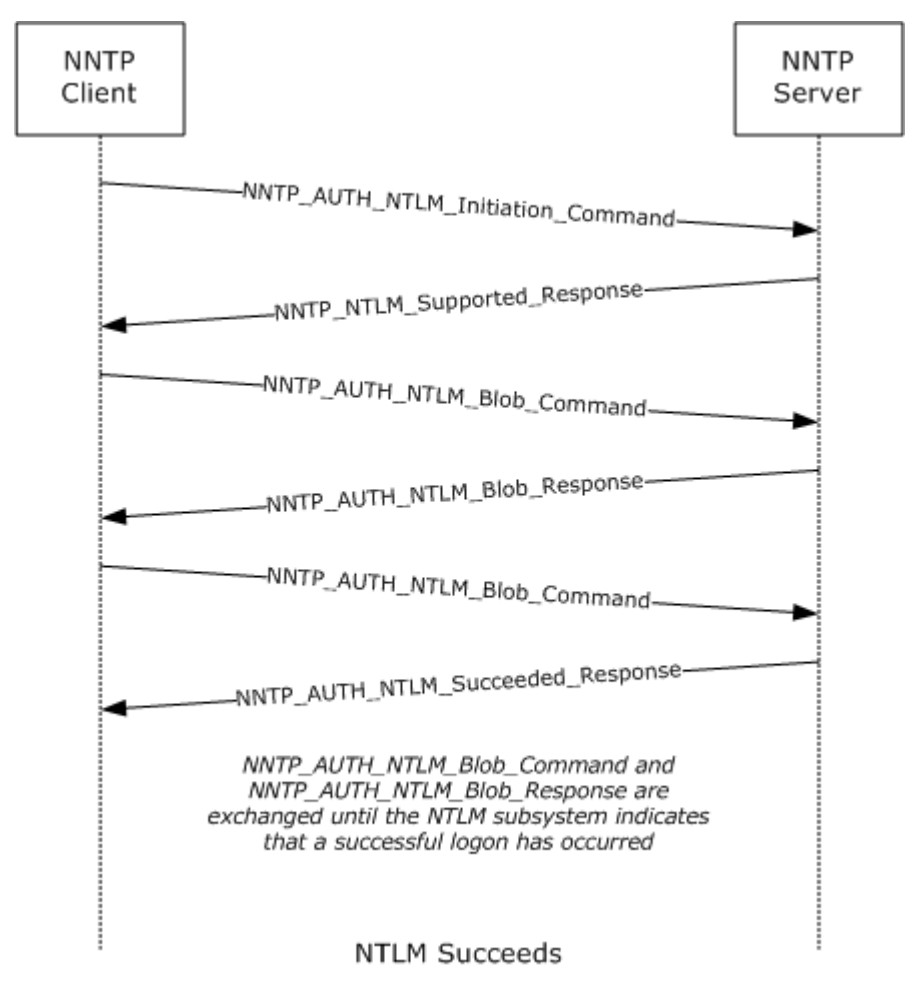

#### **Figure 4: NNTP client authenticates to an NNTP server**

1. The client sends an [NNTP\\_AUTH\\_NTLM\\_Initiation\\_Command](#page-12-6) to the server. This command is defined in [\[RFC2980\]](http://go.microsoft.com/fwlink/?LinkId=94782) section 3.1.3.

AUTHINFO GENERIC NTLM

2. The server sends the [NNTP\\_NTLM\\_Supported\\_Response](#page-12-7) message, indicating that it can perform NTLM authentication.

*24 / 33*

*[MS-NNTP] — v20140502 NT LAN Manager (NTLM) Authentication: Network News Transfer Protocol (NNTP) Extension* 

*Copyright © 2014 Microsoft Corporation.* 

381 Protocol supported, proceed

#### 3. The client sends an [NNTP\\_AUTH\\_NTLM\\_Blob\\_Command](#page-13-7) message that contains a base64-encoded NTLM NEGOTIATE\_MESSAGE.

AUTHINFO GENERIC TlRMTVNTUAABAAAAB7IIogcABwAvAAAABwAHACgAAAAFA SgKAAAAD0dQVUxMQTFSRURNT05E

The contents of the NTLM message after base64 decoding are:

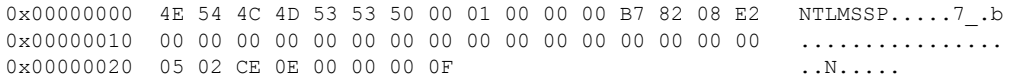

#### 4. The server sends an [NNTP\\_AUTH\\_NTLM\\_Blob\\_Response](#page-12-4) message that contains a base64encoded NTLM CHALLENGE\_MESSAGE.

381 TlRMTVNTUAACAAAAFgAWADgAAAA1goriFuADDG03d7EAAAAAAAAAAGwAbABOAAA ABQLODgAAAA9FAFgAQwBIAC0AQwBMAEkALQA2ADYAAgAWAEUAWABDAEgALQBDAEwASQ AtADYANgABABYARQBYAEMASAAtAEMATABJAC0ANgA2AAQAFgBlAHgAYwBoAC0AYwBsA GkALQA2ADYAAwAWAGUAeABjAGgALQBjAGwAaQAtADYANgAAAAAA

#### The contents of the NTLM message after base64 decoding is:

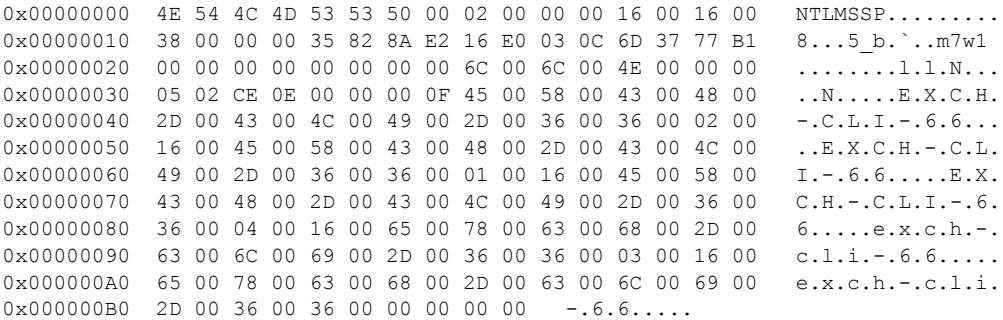

#### 5. The client sends an NNTP\_AUTH\_NTLM\_Blob\_Command message that contains a base64-encoded NTLM AUTHENTICATE\_MESSAGE.

AUTHINFO GENERIC TlRMTVNTUAADAAAAGAAYAHwAAAAYABgAlAAAABYAFgBIAAAACA AIAF4AAAAWABYAZgAAABAAEACsAAAANYKI4gUCzg4AAAAPZQB4AGMAaAAtAGMAbABpA C0ANgA2AHQAZQBzAHQARQBYAEMASAAtAEMATABJAC0ANgA2ANIo75EIhJe6AAAAAAAA AAAAAAAAAAAAAMhyv9JNozcmNID+tIH3fL2M2EXYMshTz9RZZq2XG5CpiugFZJWZKxk =

*Copyright © 2014 Microsoft Corporation.* 

The contents of the NTLM message after base64 decoding are:

0x00000000 4E 54 4C 4D 53 53 50 00 03 00 00 00 18 00 18 00 NTLMSSP......... 0x00000010 7C 00 00 00 18 00 18 00 94 00 00 00 16 00 16 00 |...............  $0 \times 000000020$  48 00 00 00 08 00 08 00 5E 00 00 00 16 00 16 00 H............... 0x00000030 66 00 00 00 10 00 10 00 AC 00 00 00 35 82 88 E2 f.......,...5 b 0x00000040 05 02 CE 0E 00 00 00 0F 65 00 78 00 63 00 68 00 ..N.....e.x.c.h. 0x00000050 2D 00 63 00 6C 00 69 00 2D 00 36 00 36 00 74 00 -.c.l.i.-.6.6.t. 0x00000060 65 00 73 00 74 00 45 00 58 00 43 00 48 00 2D 00 e.s.t.E.X.C.H.-. 0x00000070 43 00 4C 00 49 00 2D 00 36 00 36 00 D2 28 EF 91 C.L.I.-.6.6.R(o\_ 0x00000080 08 84 97 BA 00 00 00 00 00 00 00 00 00 00 00 00 .\_\_:............ 0x00000090 00 00 00 00 C8 72 BF D2 4D A3 37 26 34 80 FE B4 ....Hr?RM#7&4

6. The server sends an **NNTP\_AUTH\_NTLM\_Succeeded\_Response** message.

<span id="page-25-1"></span>281 Authentication ok

#### <span id="page-25-0"></span>**4.2 NNTP Client Does Not Successfully Authenticate to an NNTP Server**

This section illustrates the NTLM Authentication: NNTP Extension with an example scenario in which an NNTP client attempts NTLM authentication to an NNTP server and the authentication fails.

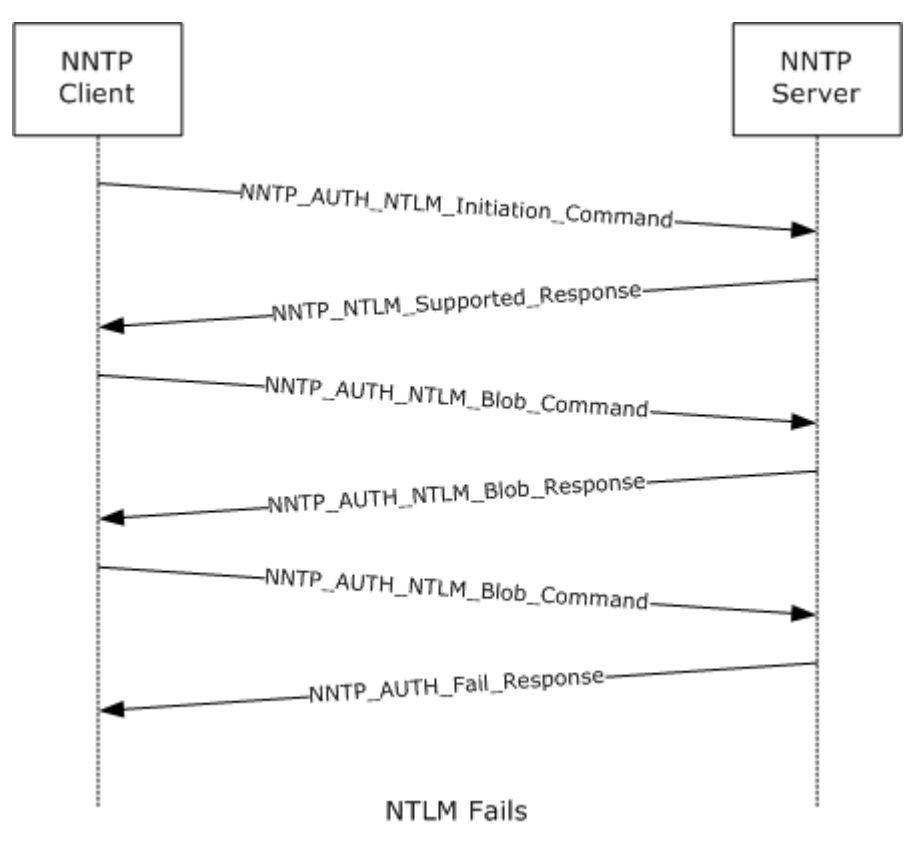

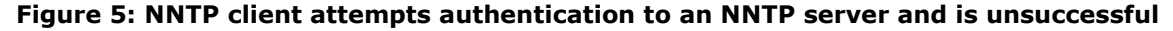

*Copyright © 2014 Microsoft Corporation.* 

1. The client sends an [NNTP\\_AUTH\\_NTLM\\_Initiation\\_Command](#page-12-6) to the server. This command is defined in  $[RFC2980]$  section 3.1.3.

AUTHINFO GENERIC NTLM

2. The server sends the [NNTP\\_NTLM\\_Supported\\_Response](#page-12-7) message, indicating that it can perform NTLM authentication.

381 Protocol supported, proceed

3. The client sends an [NNTP\\_AUTH\\_NTLM\\_Blob\\_Command](#page-13-7) message.

AUTHINFO GENERIC TlRMTVNTUAABAAAAt4II4gAAAAAAAAAAAAAAAAAAAAAFAs4OAAAADw==

The contents of the NTLM message after base64 decoding are:

0x00000000 4E 54 4C 4D 53 53 50 00 01 00 00 00 B7 82 08 E2 NTLMSSP.....7\_.b 0x00000010 00 00 00 00 00 00 00 00 00 00 00 00 00 00 00 00 ................ 0x00000020 05 02 CE 0E 00 00 00 0F ..N.....

4. The server responds with an **NNTP\_AUTH\_NTLM\_Blob\_Response** message.

381 TlRMTVNTUAACAAAAFgAWADgAAAA1gori2zhKR64TNyYAAAAAAAAAAGwAbABOAAAABQLODgAAAA9FAFgA QwBIAC0AQwBMAEkALQA2ADYAAgAWAEUAWABDAEgALQBDAEwASQAtADYANgABABYARQBYAEMASAAtAEMATABJ AC0ANgA2AAQAFgBlAHgAYwBoAC0AYwBsAGkALQA2ADYAAwAWAGUAeABjAGgALQBjAGwAaQAtADYANgAAAAAA

#### The contents of the NTLM message after base64 decoding are:

0x00000000 4E 54 4C 4D 53 53 50 00 02 00 00 00 16 00 16 00 NTLMSSP......... 0x00000010 38 00 00 00 35 82 8A E2 DB 38 4A 47 AE 13 37 26 8...5\_b[8JG..7& 0x00000020 00 00 00 00 00 00 00 00 6C 00 6C 00 4E 00 00 00 ........l.l.N... 0x00000030 05 02 CE 0E 00 00 00 0F 45 00 58 00 43 00 48 00 ..N.....E.X.C.H. 0x00000040 2D 00 43 00 4C 00 49 00 2D 00 36 00 36 00 02 00 -.C.L.I.-.6.6... 0x00000050 16 00 45 00 58 00 43 00 48 00 2D 00 43 00 4C 00 ..E.X.C.H.-.C.L. 0x00000060 49 00 2D 00 36 00 36 00 01 00 16 00 45 00 58 00 I.-.6.6.....E.X. 0x00000070 43 00 48 00 2D 00 43 00 4C 00 49 00 2D 00 36 00 C.H.-.C.L.I.-.6. 0x00000080 36 00 04 00 16 00 65 00 78 00 63 00 68 00 2D 00 6.....e.x.c.h.-0x00000090 63 00 6C 00 69 00 2D 00 36 00 36 00 03 00 16 00 c.l.i.-.6.6..... 0x000000A0 65 00 78 00 63 00 68 00 2D 00 63 00 6C 00 69 00 e.x.c.h.-.c.l.i.  $0 \times 0000000B0$  2D 00 36 00 36 00 00 00 00 00 00 00 00 00 -.6.6.....

#### 5. The client then sends an [NNTP\\_AUTH\\_NTLM\\_Blob\\_Command.](#page-13-7)

AUTHINFO GENERIC TlRMTVNTUAADAAAAGAAYAHwAAAAYABgAlAAAABYAFgBIAAAACAAIAF4AAAAWABYAZgA AABAAEACsAAAANYKI4gUCzg4AAAAPZQB4AGMAaAAtAGMAbABpAC0ANgA2AHQAZQBzAHQARQBYAEMASAAtAEM ATABJAC0ANgA2AMW6+RoX0OggAAAAAAAAAAAAAAAAAAAAAKk1BEO/AprMd3f0tLtXMesmW2RK2ixxUaCLI3c

*[MS-NNTP] — v20140502 NT LAN Manager (NTLM) Authentication: Network News Transfer Protocol (NNTP) Extension* 

*Copyright © 2014 Microsoft Corporation.* 

*Release: Thursday, May 15, 2014* 

*27 / 33*

IssJY2B2gBX/KYho=

#### The contents of the NTLM message after base64 decoding are:

0x00000000 4E 54 4C 4D 53 53 50 00 03 00 00 00 18 00 18 00 NTLMSSP......... 0x00000010 7C 00 00 00 18 00 18 00 94 00 00 00 16 00 16 00 |........<sub>\_</sub>.......  $0 \times 00000020$  48 00 00 00 08 00 08 00 5E 00 00 00 16 00 16 00 H................ 0x00000030 66 00 00 00 10 00 10 00 AC 00 00 00 35 82 88 E2 f.......,...5 b 0x00000040 05 02 CE 0E 00 00 00 0F 65 00 78 00 63 00 68 00 ..N.....e.x.c.h. 0x00000050 2D 00 63 00 6C 00 69 00 2D 00 36 00 36 00 74 00 -.c.l.i.-.6.6.t. 0x00000060 65 00 73 00 74 00 45 00 58 00 43 00 48 00 2D 00 e.s.t.E.X.C.H.-. 0x00000070 43 00 4C 00 49 00 2D 00 36 00 36 00 C5 BA F9 1A C.L.I.-.6.6.E:y. 0x00000080 17 D0 E8 20 00 00 00 00 00 00 00 00 00 00 00 00 .Ph ............ 0x00000090 00 00 00 00 A9 35 04 43 BF 02 9A CC 77 77 F4 B4 ....) 5.C?. Lwwt4 0x000000A0 BB 57 31 EB 26 5B 64 4A DA 2C 71 51 A0 8B 23 77 ;W1k&[dJZ,qQ #w 0x000000B0 08 B2 C2 58 D8 1D A0 05 7F CA 62 1A .2BXX. .Jb.

#### 6. The server sends an [NNTP\\_AUTH\\_Fail\\_Response](#page-12-5) message.

502 Permission denied

# <span id="page-28-0"></span>**5 Security**

<span id="page-28-3"></span>The following sections specify security considerations for implementers of the NTLM Authentication: NNTP Extension.

## <span id="page-28-1"></span>**5.1 Security Considerations for Implementers**

Implementers should be aware of the security considerations of using NTLM authentication. Information about the security considerations of using NTLM authentication is specified in [\[MS-](%5bMS-NLMP%5d.pdf)[NLMP\]](%5bMS-NLMP%5d.pdf) section 5.

# <span id="page-28-2"></span>**5.2 Index of Security Parameters**

<span id="page-28-4"></span>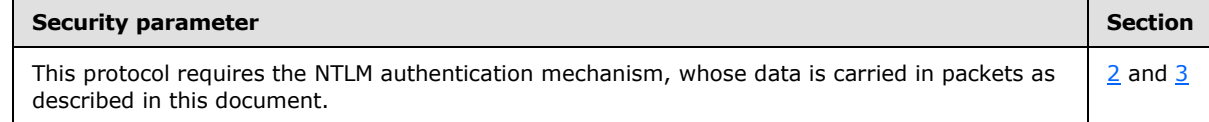

# <span id="page-29-0"></span>**6 Appendix A: Product Behavior**

<span id="page-29-4"></span>The information in this specification is applicable to the following Microsoft products or supplemental software. References to product versions include released service packs:

- Windows 2000 operating system
- **Windows 2000 Server operating system**
- **Windows XP operating system**
- **Windows Server 2003 operating system**
- **Windows Vista operating system**

Exceptions, if any, are noted below. If a service pack or Quick Fix Engineering (QFE) number appears with the product version, behavior changed in that service pack or QFE. The new behavior also applies to subsequent service packs of the product unless otherwise specified. If a product edition appears with the product version, behavior is different in that product edition.

Unless otherwise specified, any statement of optional behavior in this specification that is prescribed using the terms SHOULD or SHOULD NOT implies product behavior in accordance with the SHOULD or SHOULD NOT prescription. Unless otherwise specified, the term MAY implies that the product does not follow the prescription.

<span id="page-29-1"></span>[<1> Section 1.3: T](#page-7-2)he NNTP Extension server role is supported on Windows 2000 Server and Windows Server 2003. The NNTP Extension client role is supported on Windows 2000, Windows XP, and Windows Vista.

<span id="page-29-2"></span> $\leq$  2> Section 1.5: Windows NNTP server and NNTP client use the Security Support Provider Interface (SSPI) to obtain and process **[NTLM messages](%5bMS-SMTPNTLM%5d.pdf)**. For more information about SSPI, see [\[SSPI\].](http://go.microsoft.com/fwlink/?LinkId=90536)

<span id="page-29-3"></span>[<3> Section 3.2.5.2.2: F](#page-22-6)or security reasons, a Windows-based NNTP server does not permit a client to authenticate by using credentials for a user who is identified as the "BUILTIN\Administrator" account. Internally, the NTLM subsystem reports to the NNTP server that the authentication succeeded. However, Windows NNTP then checks the user credentials and fails the authentication by sending the NNTP\_AUTH\_Fail\_Response message even though NTLM actually returned success for the authentication.

# <span id="page-30-0"></span>**7 Change Tracking**

<span id="page-30-1"></span>No table of changes is available. The document is either new or has had no changes since its last release.

# <span id="page-31-0"></span>**8 Index**

#### **A**

Abstract data model client [NNTP state model](#page-15-6) 16 [NTLM software interaction](#page-16-1) 17 server [NNTP state model](#page-19-4) 20 [NTLM software interaction](#page-20-1) 21 [Applicability](#page-9-5) 10 [AUTHINFO GENERIC discovery message](#page-13-9) 14 [AUTHINFO GENERIC extensions](#page-11-4) 12

### **C**

[Capability negotiation](#page-9-6) 10 [Change tracking](#page-30-1) 31 Client abstract data model [NNTP state model](#page-15-6) 16 [NTLM software interaction](#page-16-1) 17 [does not successfully authenticate to server](#page-25-1)  [example](#page-25-1) 26 [higher-layer triggered events](#page-17-8) 18 [initialization](#page-17-9) 18 [local events](#page-18-6) 19 message processing [NNTP\\_AUTH\\_Fail\\_Response message](#page-18-7)  [receiving](#page-18-7) 19 [NNTP\\_AUTH\\_NTLM\\_Blob\\_Response message](#page-17-10)  [receiving](#page-17-10) 18 NNTP\_AUTH\_NTLM\_Succeeded\_Response [message -](#page-18-8) receiving 19 NNTP\_NTLM\_Not\_Supported\_Response [message -](#page-17-11) receiving 18 [NNTP\\_NTLM\\_Supported\\_Response message](#page-17-12)  [receiving](#page-17-12) 18 [overview](#page-17-7) 18 [messages](#page-14-1) 15 sequencing rules [NNTP\\_AUTH\\_Fail\\_Response message](#page-18-7)  [receiving](#page-18-7) 19 [NNTP\\_AUTH\\_NTLM\\_Blob\\_Response message](#page-17-10)  [receiving](#page-17-10) 18 NNTP\_AUTH\_NTLM\_Succeeded\_Response [message -](#page-18-8) receiving 19 NNTP\_NTLM\_Not\_Supported\_Response [message -](#page-17-11) receiving 18 [NNTP\\_NTLM\\_Supported\\_Response message](#page-17-12)  [receiving](#page-17-12) 18 [overview](#page-17-7) 18 [successfully authenticates to server example](#page-23-2) 24 [timer events](#page-18-9) 19 [timers](#page-17-13) 18

#### **D**

Data model - abstract client

[NNTP state model](#page-15-6) 16 [NTLM software interaction](#page-16-1) 17 server [NNTP state model](#page-19-4) 20 [NTLM software interaction](#page-20-1) 21

#### **E**

Examples client [does not successfully authenticate to server](#page-25-1) 26 [successfully authenticates to server](#page-23-2) 24 Extensions - [AUTHINFO GENERIC](#page-11-4) 12

#### **F**

Fields - [vendor-extensible](#page-10-2) 11

### **G**

[Glossary](#page-5-7) 6

#### **H**

Higher-layer triggered events [client](#page-17-8) 18 [server](#page-21-7) 22

#### **I**

Implementer - [security considerations](#page-28-3) 29 [Index of security parameters](#page-28-4) 29 [Informative references](#page-7-3) 8 Initialization [client](#page-17-9) 18 [server](#page-21-8)<sub>22</sub> [Introduction](#page-5-8) 6

#### **L**

Local events [client](#page-18-6) 19 [server](#page-22-7) 23

#### **M**

Message processing client [NNTP\\_AUTH\\_Fail\\_Response message](#page-18-7)  [receiving](#page-18-7) 19 [NNTP\\_AUTH\\_NTLM\\_Blob\\_Response message](#page-17-10)  [receiving](#page-17-10) 18 [NNTP\\_AUTH\\_NTLM\\_Succeeded\\_Response](#page-18-8) [message -](#page-18-8) receiving 19 NNTP\_NTLM\_Not\_Supported\_Response [message -](#page-17-11) receiving 18 [NNTP\\_NTLM\\_Supported\\_Response message](#page-17-12)  [receiving](#page-17-12) 18 [overview](#page-17-7) 18

*[MS-NNTP] — v20140502 NT LAN Manager (NTLM) Authentication: Network News Transfer Protocol (NNTP) Extension* 

*Copyright © 2014 Microsoft Corporation.* 

*Release: Thursday, May 15, 2014* 

*32 / 33*

server [NNTP\\_AUTH\\_NTLM\\_Blob\\_Command message](#page-21-9)  [receiving](#page-21-9) 22 NNTP\_AUTH\_NTLM\_Initiation\_Command [message -](#page-21-10) receiving 22 [overview](#page-21-6) 22 Messages [AUTHINFO GENERIC discovery](#page-13-9) 14 [client](#page-14-1) 15 [NNTP\\_AUTH\\_Fail\\_Response](#page-12-5) 13 [NNTP\\_AUTH\\_NTLM\\_Blob\\_Command](#page-13-7) 14 [NNTP\\_AUTH\\_NTLM\\_Blob\\_Response](#page-12-4) 13 [NNTP\\_AUTH\\_NTLM\\_Initiation\\_Command](#page-12-6) 13 [NNTP\\_AUTH\\_NTLM\\_Succeeded\\_Response](#page-13-6) 14 [NNTP\\_NTLM\\_Not\\_Supported\\_Response](#page-13-8) 14 [NNTP\\_NTLM\\_Supported\\_Response](#page-12-7) 13 [overview](#page-11-6) 12 [server](#page-13-5) 14 [syntax](#page-11-5) 12 [transport](#page-11-7) 12

#### **N**

[NNTP\\_AUTH\\_Fail\\_Response message](#page-12-5) 13 [NNTP\\_AUTH\\_NTLM\\_Blob\\_Command message](#page-13-7) 14 [NNTP\\_AUTH\\_NTLM\\_Blob\\_Response message](#page-12-4) 13 [NNTP\\_AUTH\\_NTLM\\_Initiation\\_Command message](#page-12-6) 13 [NNTP\\_AUTH\\_NTLM\\_Succeeded\\_Response message](#page-13-6) 14 [NNTP\\_NTLM\\_Not\\_Supported\\_Response message](#page-13-8) 14 [NNTP\\_NTLM\\_Supported\\_Response message](#page-12-7) 13 [Normative references](#page-6-5) 7

#### **O**

[Overview \(synopsis\)](#page-7-4) 8

#### **P**

Parameters - [security index](#page-28-4) 29 [Preconditions](#page-9-7) 10 [Prerequisites](#page-9-7) 10 [Product behavior](#page-29-4) 30

#### **R**

References [informative](#page-7-3) 8 [normative](#page-6-5) 7 [Relationship to other protocols](#page-9-8) 10

#### **S**

**Security** [implementer considerations](#page-28-3) 29 [parameter index](#page-28-4) 29 Sequencing rules client [NNTP\\_AUTH\\_Fail\\_Response message](#page-18-7)  [receiving](#page-18-7) 19

[NNTP\\_AUTH\\_NTLM\\_Blob\\_Response message](#page-17-10)  [receiving](#page-17-10) 18 NNTP\_AUTH\_NTLM\_Succeeded\_Response [message -](#page-18-8) receiving 19 NNTP\_NTLM\_Not\_Supported\_Response [message -](#page-17-11) receiving 18 [NNTP\\_NTLM\\_Supported\\_Response message](#page-17-12)  [receiving](#page-17-12) 18 [overview](#page-17-7) 18 server [NNTP\\_AUTH\\_NTLM\\_Blob\\_Command message](#page-21-9)  [receiving](#page-21-9) 22 NNTP\_AUTH\_NTLM\_Initiation\_Command [message -](#page-21-10) receiving 22 [overview](#page-21-6) 22 Server abstract data model [NNTP state model](#page-19-4) 20 [NTLM software interaction](#page-20-1) 21 [higher-layer triggered events](#page-21-7) 22 [initialization](#page-21-8) 22 [local events](#page-22-7) 23 message processing [NNTP\\_AUTH\\_NTLM\\_Blob\\_Command message](#page-21-9)  [receiving](#page-21-9) 22 NNTP\_AUTH\_NTLM\_Initiation\_Command [message -](#page-21-10) receiving 22 [overview](#page-21-6) 22 [messages](#page-13-5) 14 sequencing rules [NNTP\\_AUTH\\_NTLM\\_Blob\\_Command message](#page-21-9)  [receiving](#page-21-9) 22 NNTP\_AUTH\_NTLM\_Initiation\_Command [message -](#page-21-10) receiving 22 [overview](#page-21-6) 22 [timer events](#page-22-8) 23 [timers](#page-21-11) 22 [Standards assignments](#page-10-3) 11 [Syntax](#page-11-5) 12

#### **T**

Timer events [client](#page-18-9) 19 [server](#page-22-8) 23 Timers [client](#page-17-13) 18 [server](#page-21-11) 22 [Tracking changes](#page-30-1) 31 [Transport](#page-11-7) 12 Triggered events - higher-layer [client](#page-17-8) 18 [server](#page-21-7)<sub>22</sub>

#### **V**

[Vendor-extensible fields](#page-10-2) 11 [Versioning](#page-9-6) 10

*[MS-NNTP] — v20140502 NT LAN Manager (NTLM) Authentication: Network News Transfer Protocol (NNTP) Extension* 

*Copyright © 2014 Microsoft Corporation.*